配布

## 10/17・12/19 の宿題

①: Google Earth または Google Maps の空中写真で三角州を探して、その画像を印刷して下の口に貼る.三角州は,日本で1つ,日本以外で1つ,それぞれ探すこと. 必ず,画像の下の縮尺記号に,おおよその値を記入すること. ②:典型的な三角州が発達している地域と、そうではない地域があるのはどうしてか?を考えて、下の□に記述する.

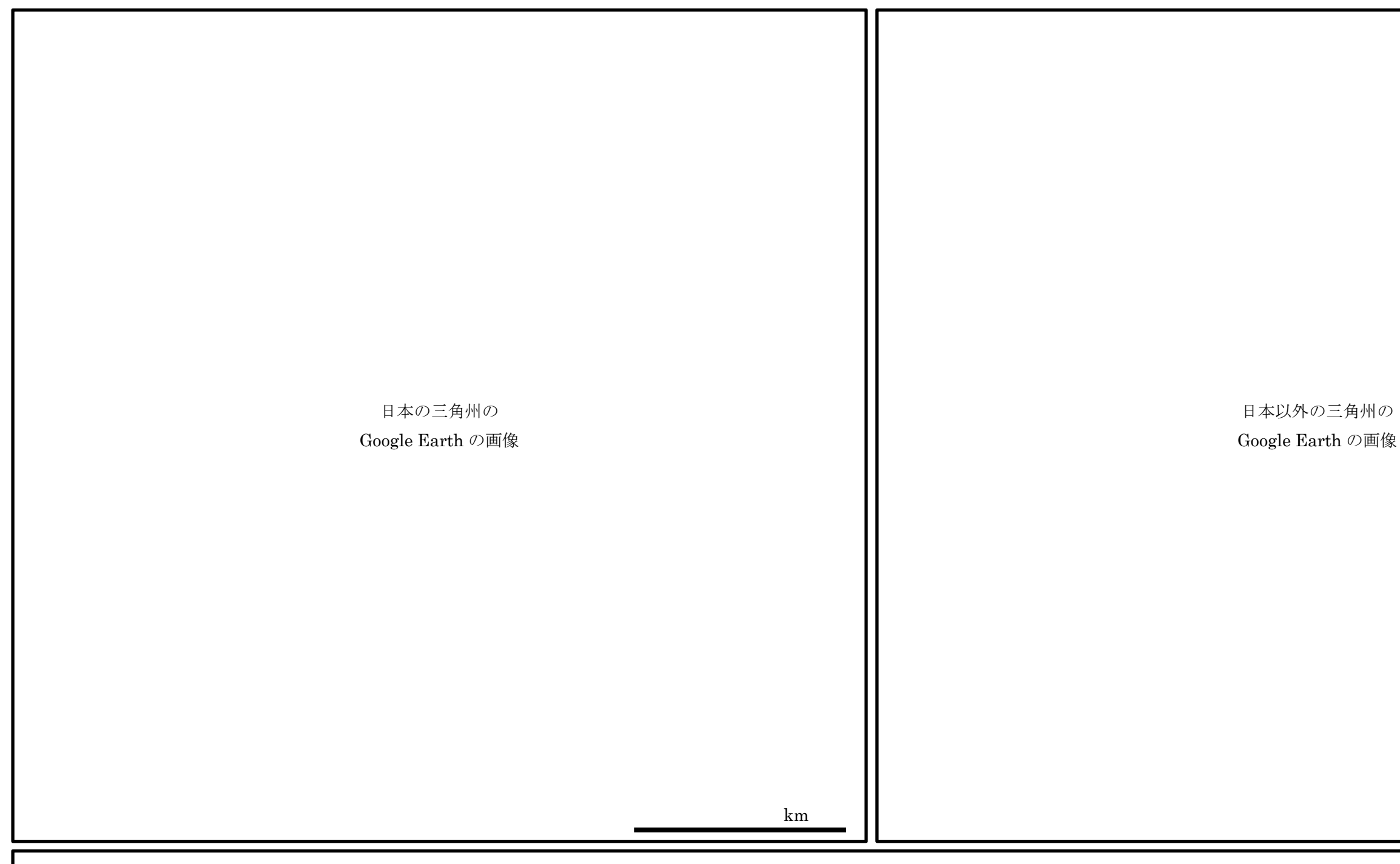

・典型的な三角州が発達している地域と,そうではない地域があるのはどうしてか?

 $\mathbf{g} \in \mathbb{R}^{n-1}$  地理学概論 2017/10/17・12/19

km